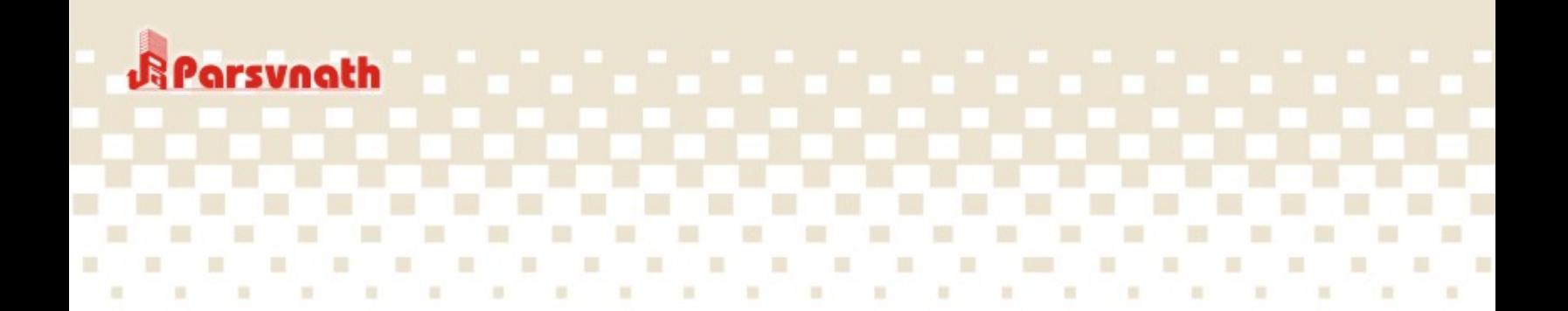

A regal way of life

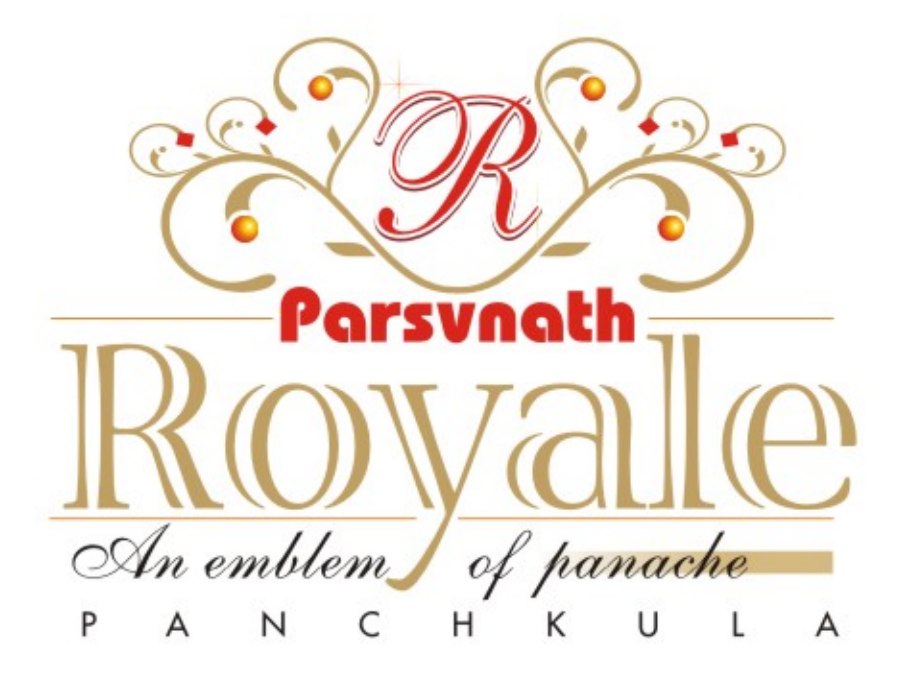

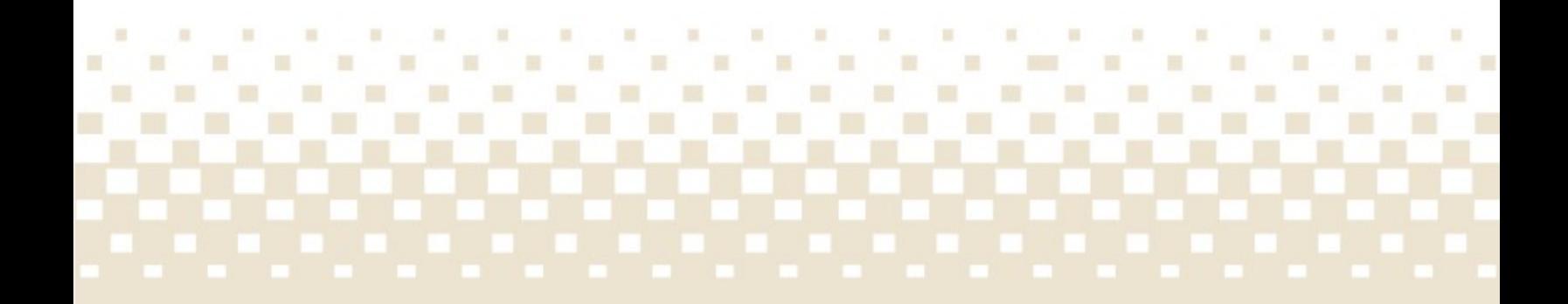

# Recreating of royalty resplendence

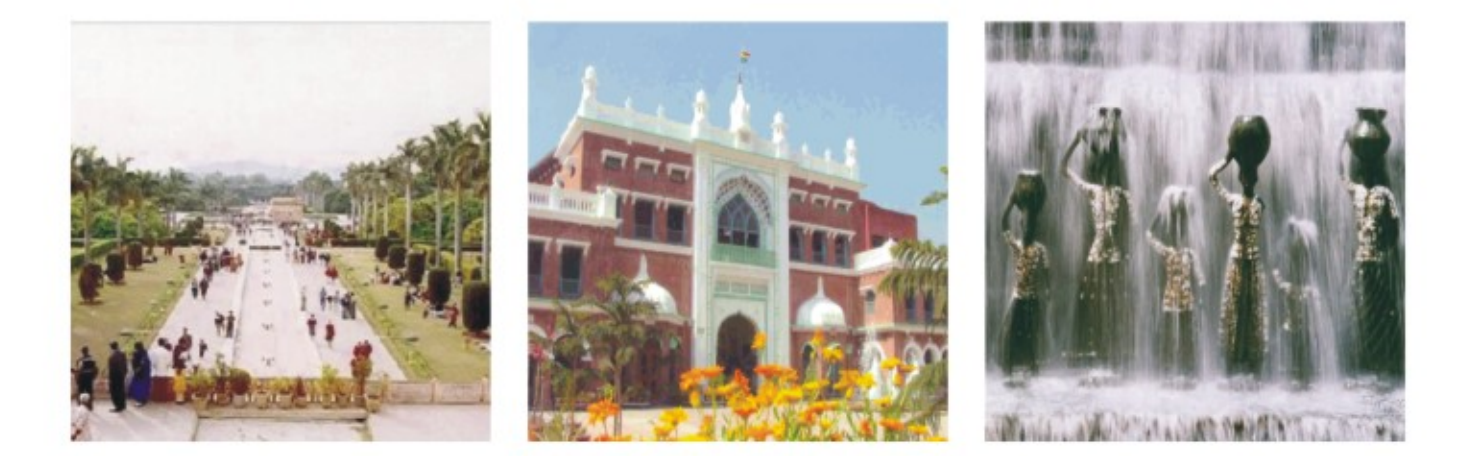

Parsvnath Developers once again, with an unerring instinct for the finest, have selected a tract of prime property in the north, 10 acres of virgin territory for the rulers of today.

With Chandigarh at just 30 minutes drive and Shimla, that fabled summer capital of the Raj, 3 hour drive away, Panchkula is close enough to modern city life, yet far enough to offer the pleasures of living in unspoilt environments.

Closeby is the Mansa Devi Temple just 3 Kms from Chandigarh built by the ruler of Mani Majra. The incredibly beautiful Maharaja Yadavindra Gardens, also known as Pinjore Garden are nearby. Known for ancient links with the Pandavas, today the gardens are living testimony to the glory of the Mughals with lattice work, fountains and terraced flower beds on gleaming white Makrana marble. The signature of style of the Patiala rulers graces the entire area which is now going to be available to the Maharajas of today.

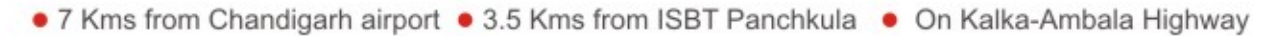

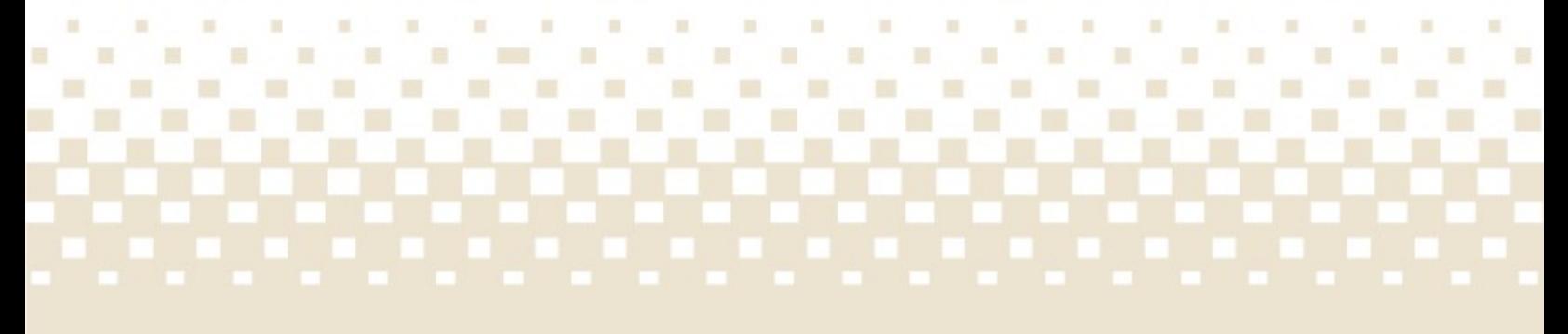

# Engrossing environs. Enticing landscapes

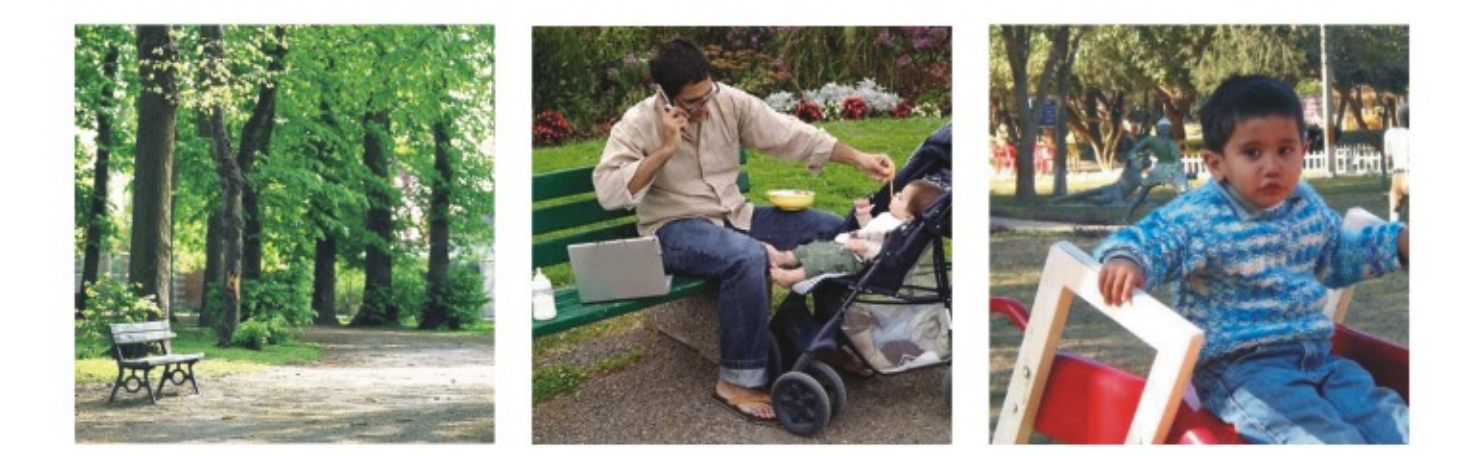

Parsvnath Royale is set amidst the soothing effects of natural greenery and the bracing effect of fresh country air. Carefully mowed lawns which are moist with dew drops in the early morning light. Bushes in a chiaroscuro of greens, punctuated with various coloured flowers.

Water bodies ripple with the slightest breeze and are inducive to good vibrations according to feng shui experts. In the distance, a fountain plays, the sparkling water lending a touch of cool pleasure to all who happen to be close enough.

> • Children's park with slides, see saws, swings and sand pits • Jogging tracks • Sit-out plaza for senior citizens • Broad, tree lined, well lit avenues Most apartments face the park or the swimming pool  $\bullet$  A profusion of flower beds

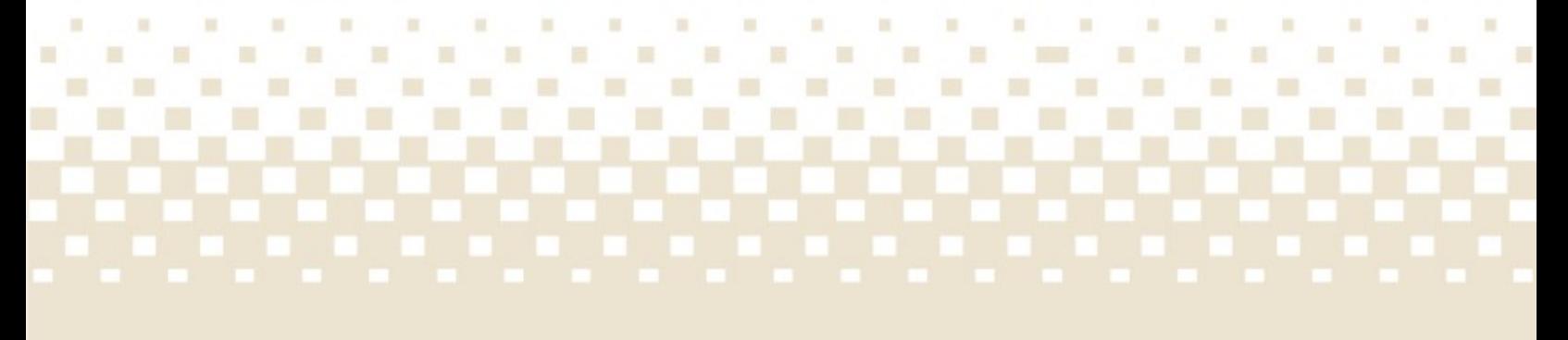

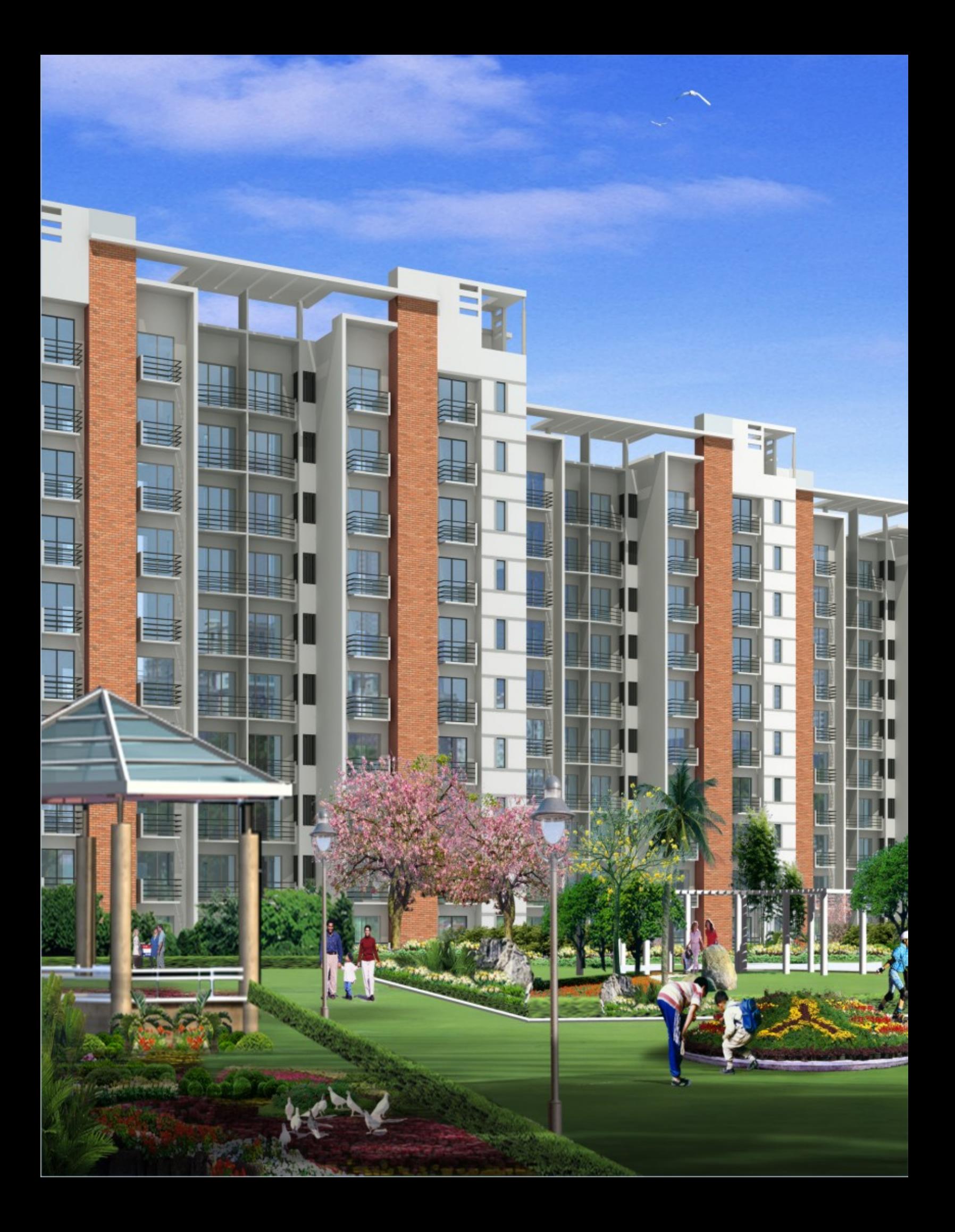

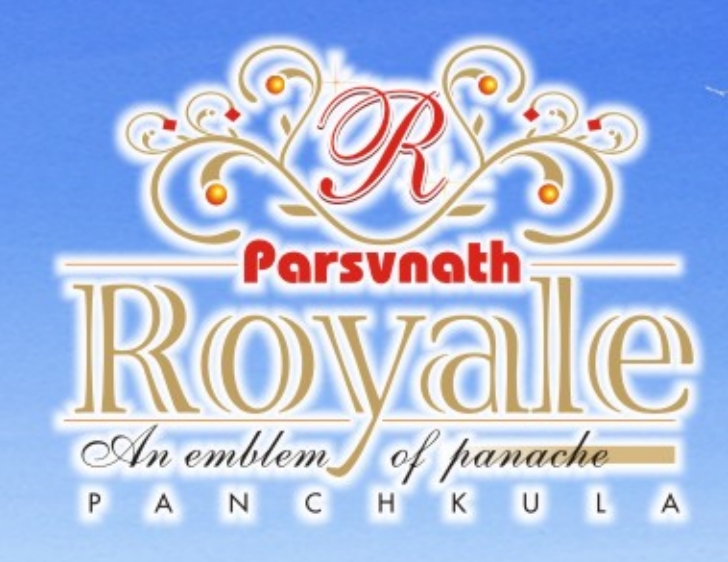

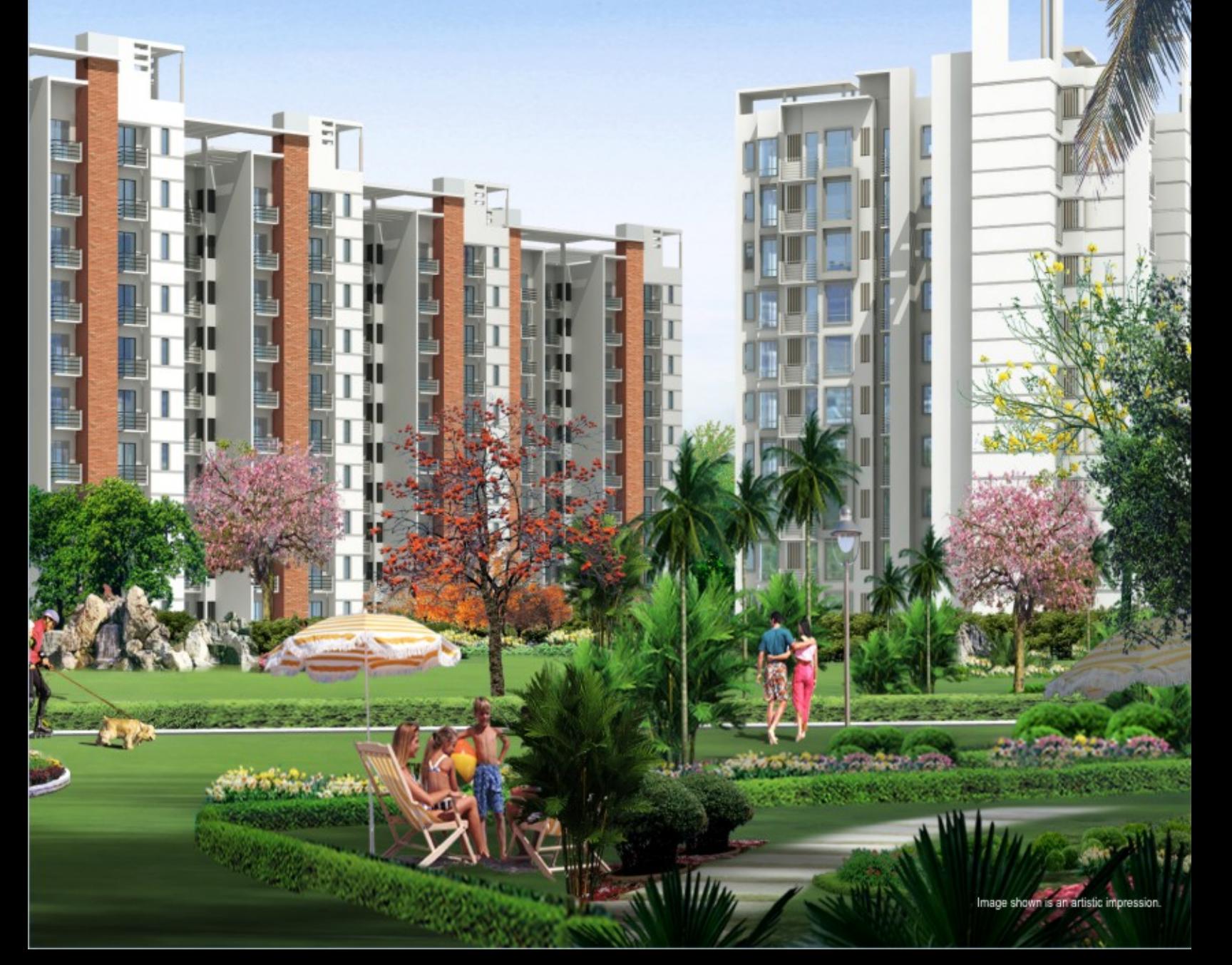

# Homes for exquisite lifestyle

A choice of 3 bedroom apartments have been designed particularly for people who are used to gracious lifestyles. The airy, spacious rooms, the large windows designed for cross ventilation, the tiniest of details given complete attention. . . every nook and corner planned for perfect living; that's what Parsvnath is reputed for. The bedrooms are air conditioned; the bathrooms are attached and the modular kitchen is the last word in convenience.

Penthouses with top of the world feeling, for the classiest of personalities, come complete with a rooftop garden and an outdoor bar-be-que.

. Wooden parquet flooring in master bedroom . Marble flooring in drawing cum dining room • Modular kitchen • Stainless steel sink in modular kitchen Water through R.O System ● 24 x 7 security ● Ample parking space

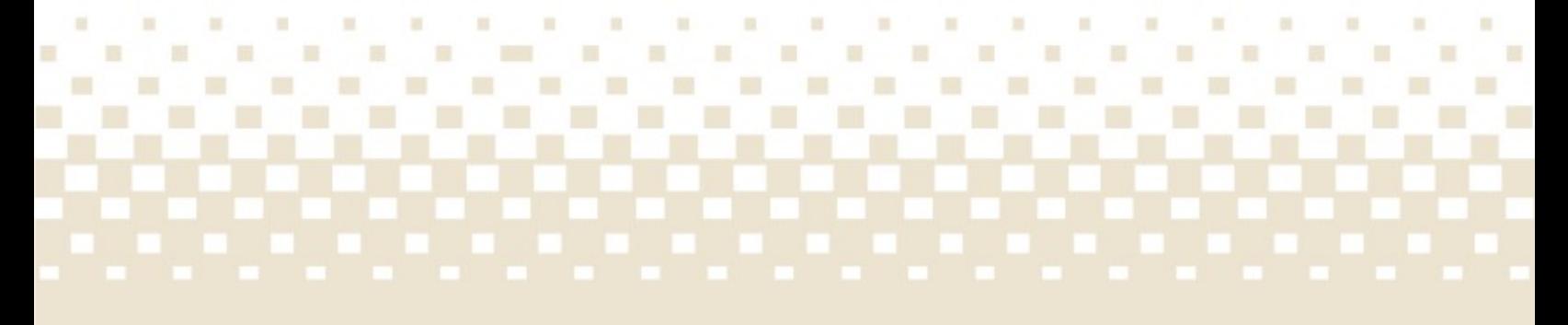

# The sheer pleasure of good living

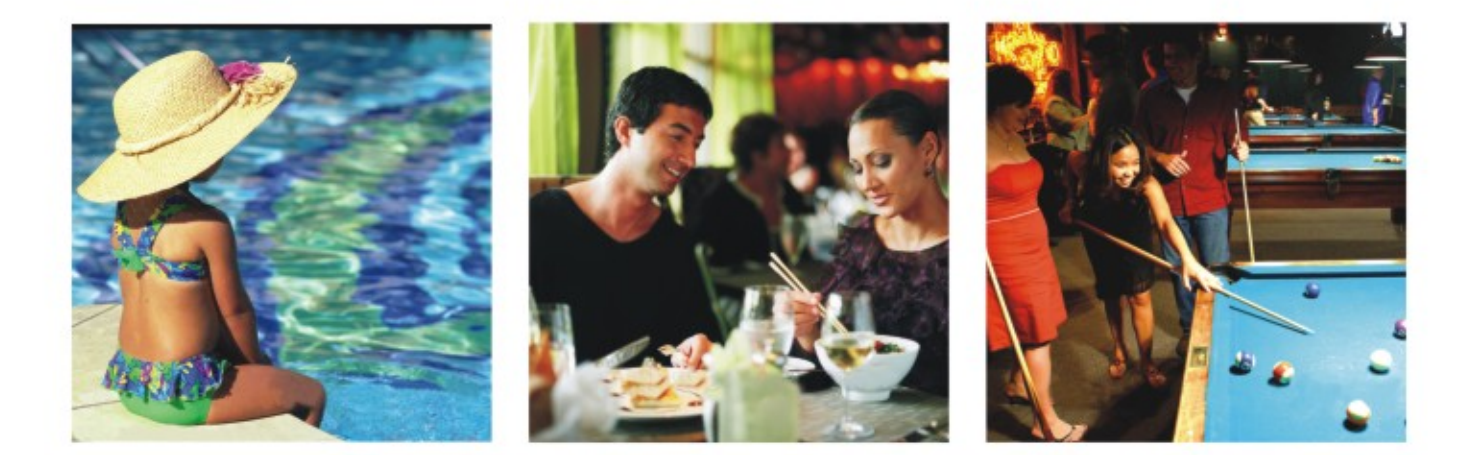

The true essence of life gets reflected in the finer moments. When one is playing a great game, aiming for the winning shot... or just splashing up a storm. The swimming pool is perfect for holidays, with a pool for toddlers. The club house offers badminton, table tennis, billiards and a host of indoor games. Aspecial community centre has been designed for the happenings that change the course of life.

• Cards and billiards room • Badminton, Squash • Fitness Centre • Dining Lounge · Sauna and Jacuzzi · Swimming Pool

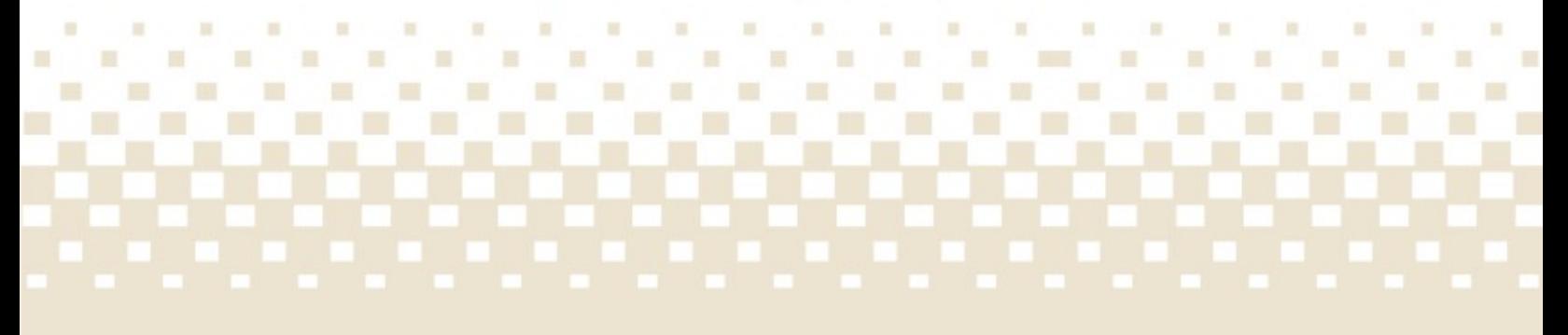

×. ------------------- $S_{ite}$   $\mathcal{P}_{lain}$ **Contract Contract** ٠  $\mathbf{R} = \mathbf{R}$ ٠

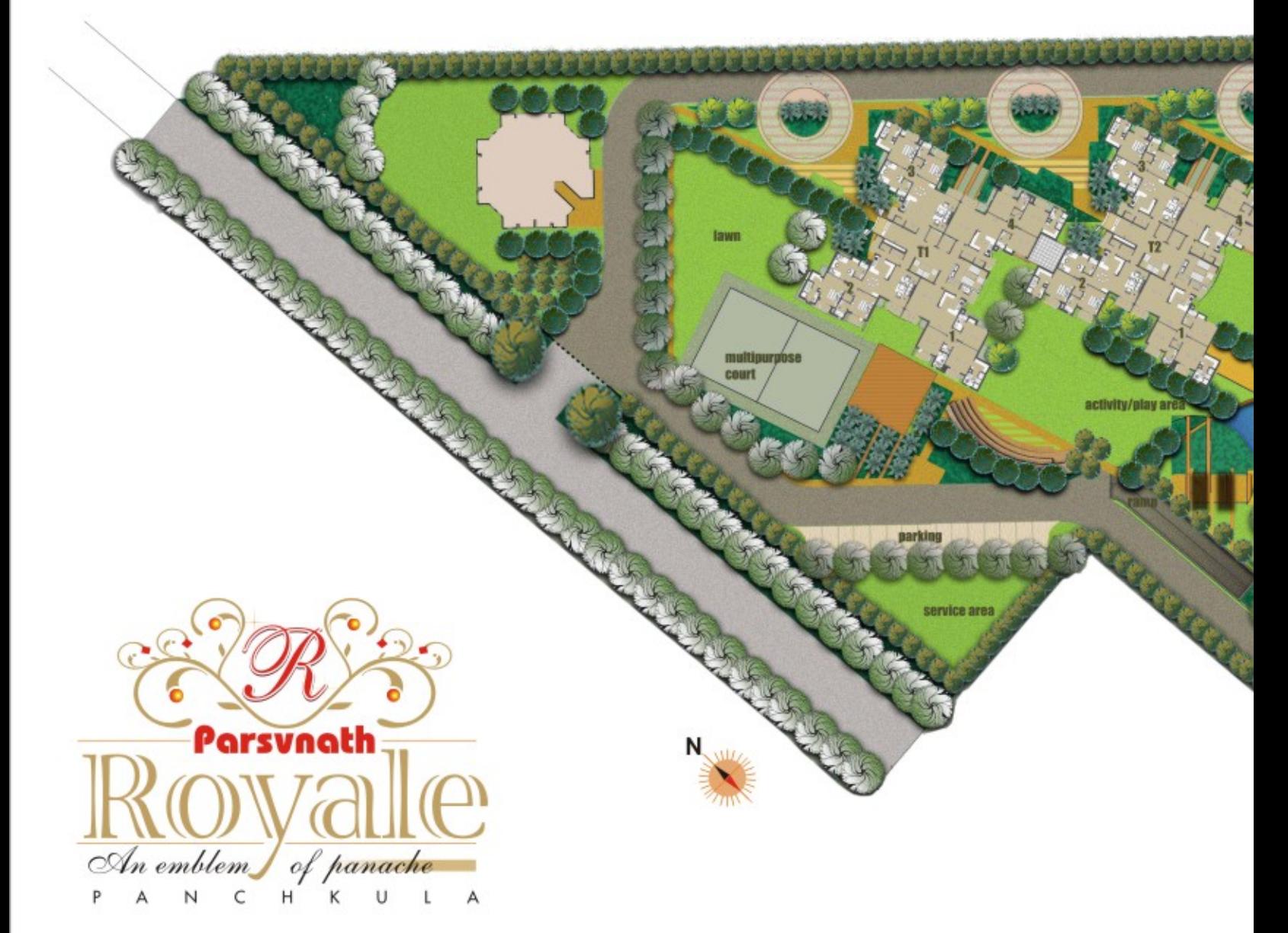

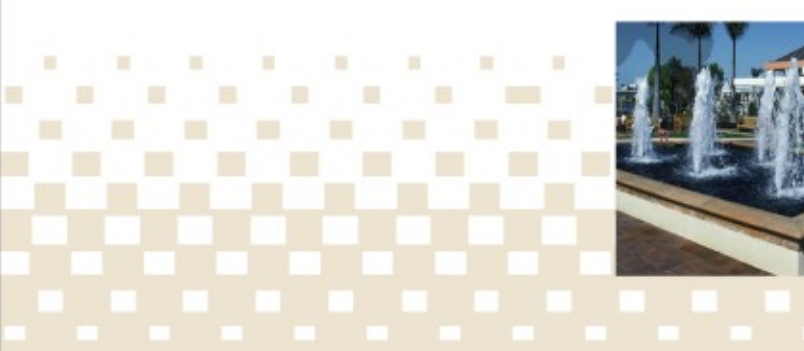

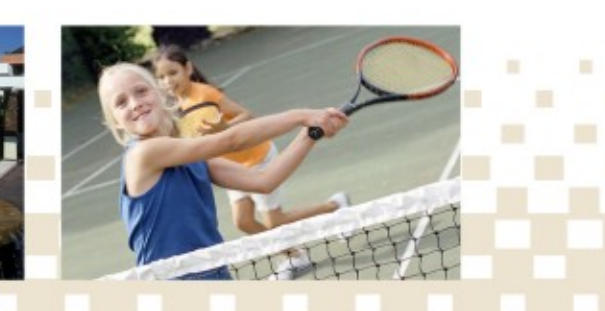

×

晋

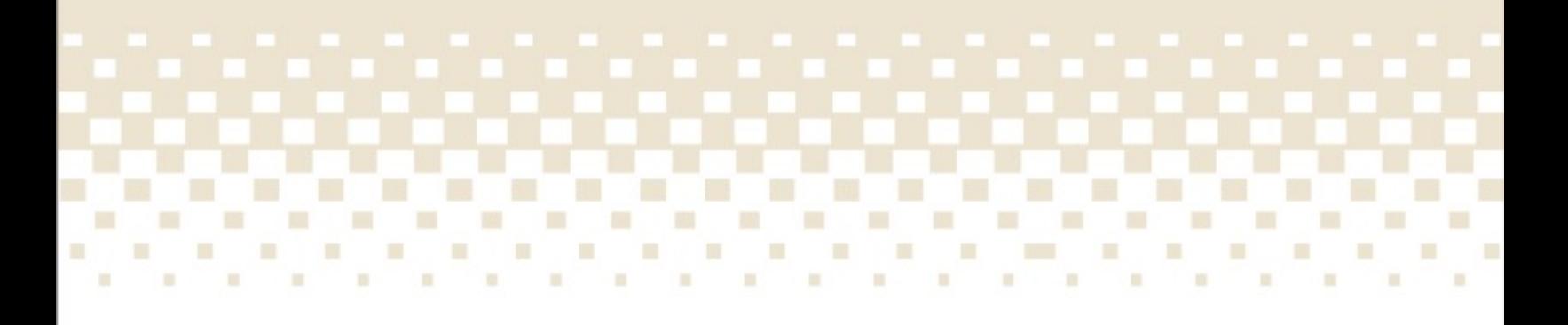

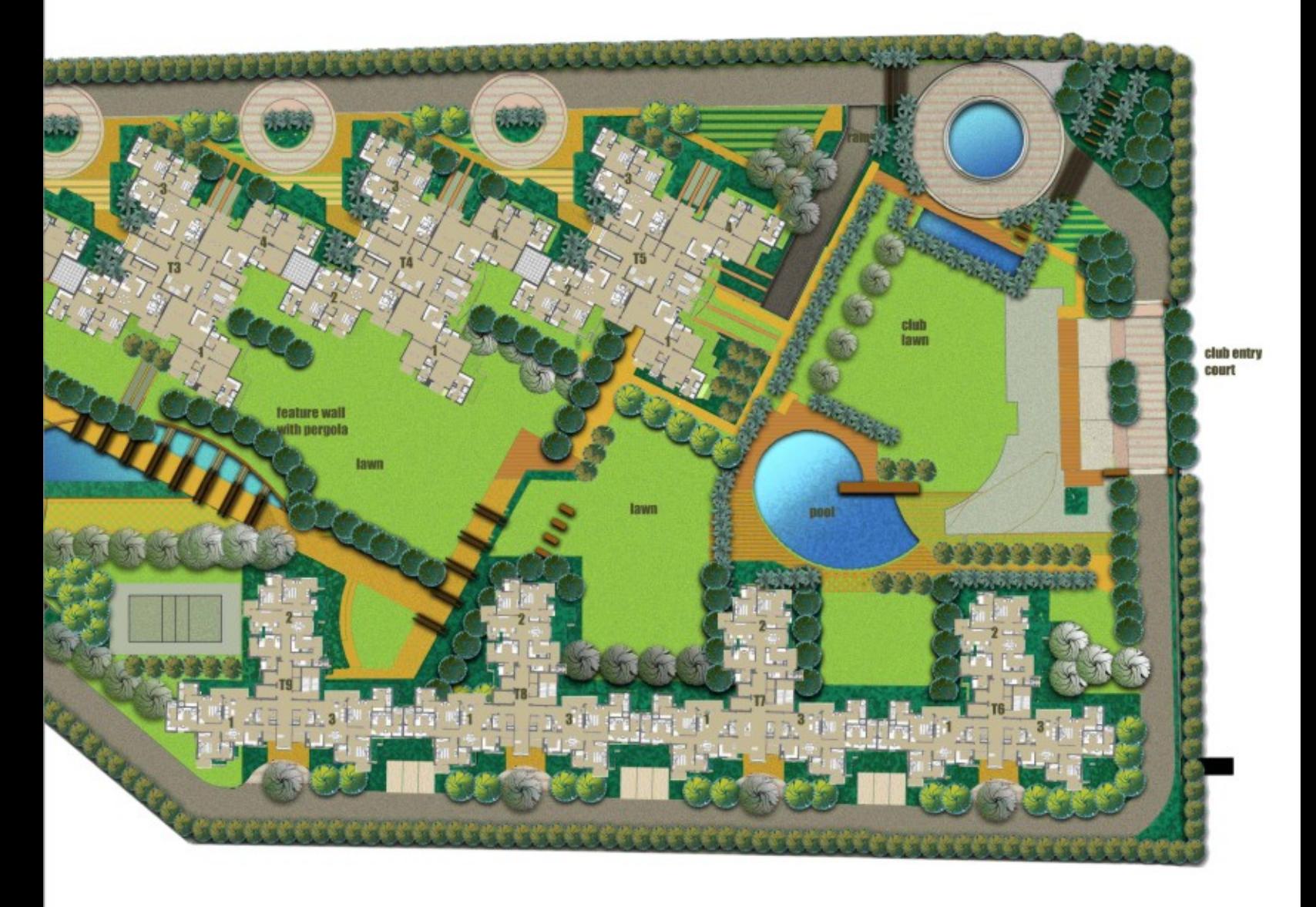

Note : Plans are tentative subject to approval from all Authorities & may vary as per Architectural features A part of license no. 610/2006, in the name of Samar Estates Pvt. Ltd.

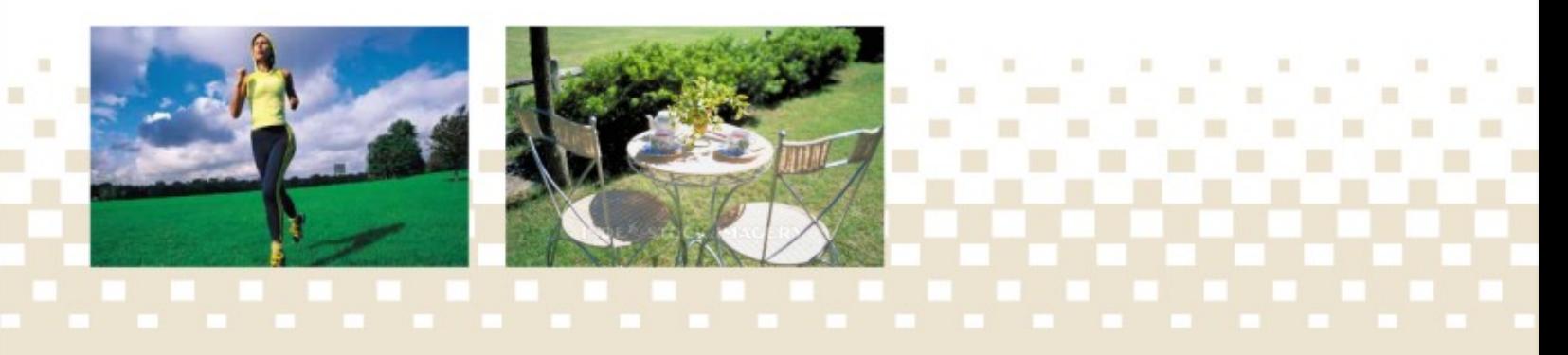

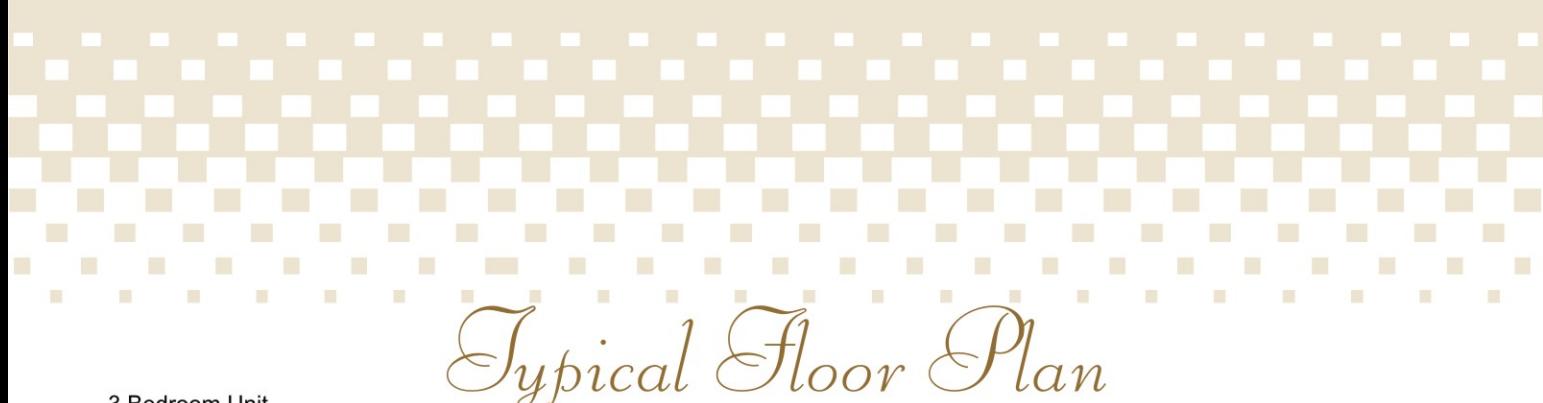

3 Bedroom Unit Tower No. 1, 2, 3, 4 & 5

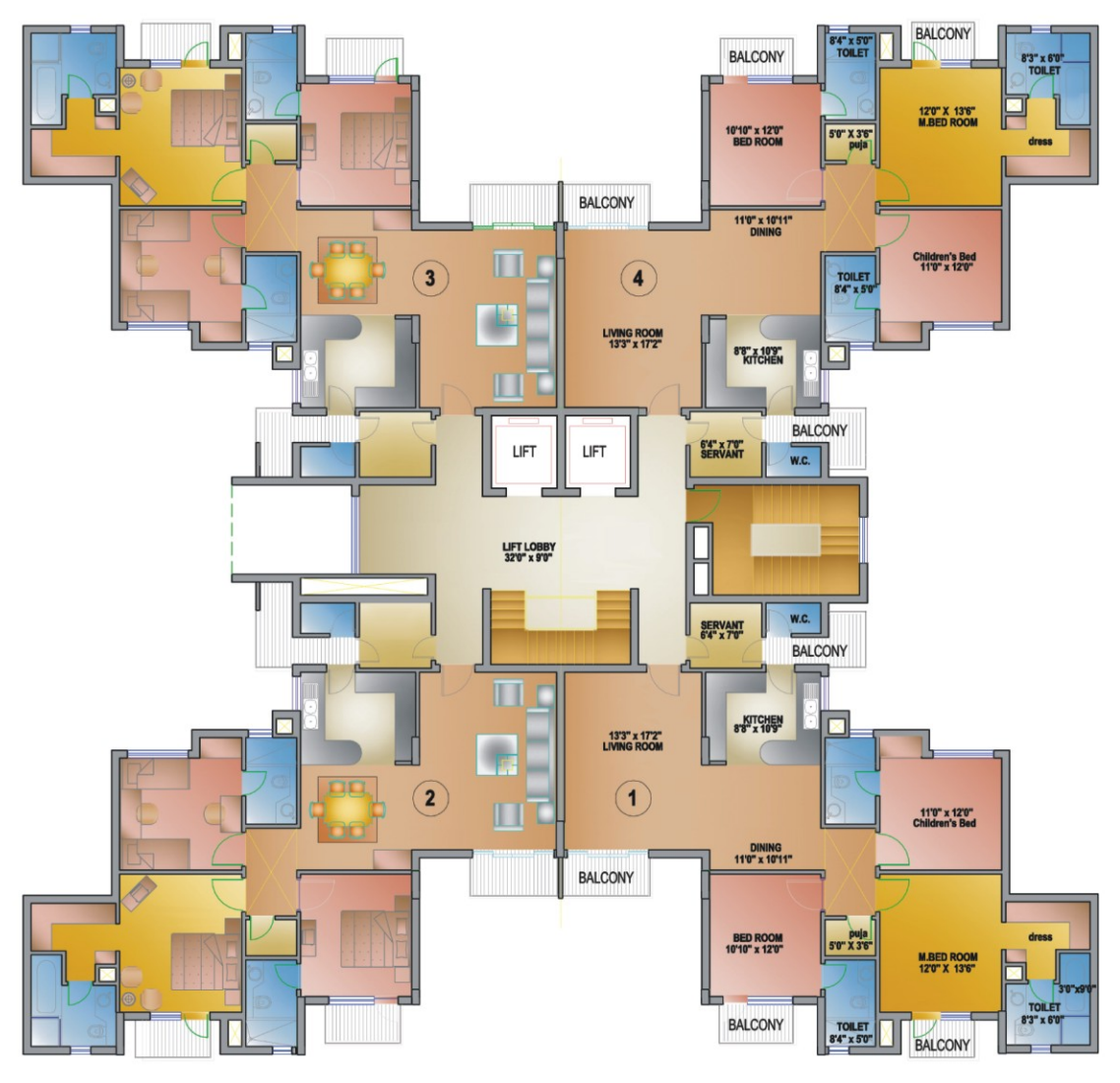

SALEABLE AREA ON EACH UNIT = 1780 SQFT. 3 BED ROOM UNIT

**I** 

n

×

×

 $\blacksquare$ 

### Accommodation:

Living / Dining, kitchen, master bedroom with attached toilet & dress room, children room with attached toilet, one bedroom with attached toilet, puja room, servant room with toilet

×

 $\blacksquare$ 

Note : Plans are tentative subject to approval from all Authorities & may vary as per Architectural features

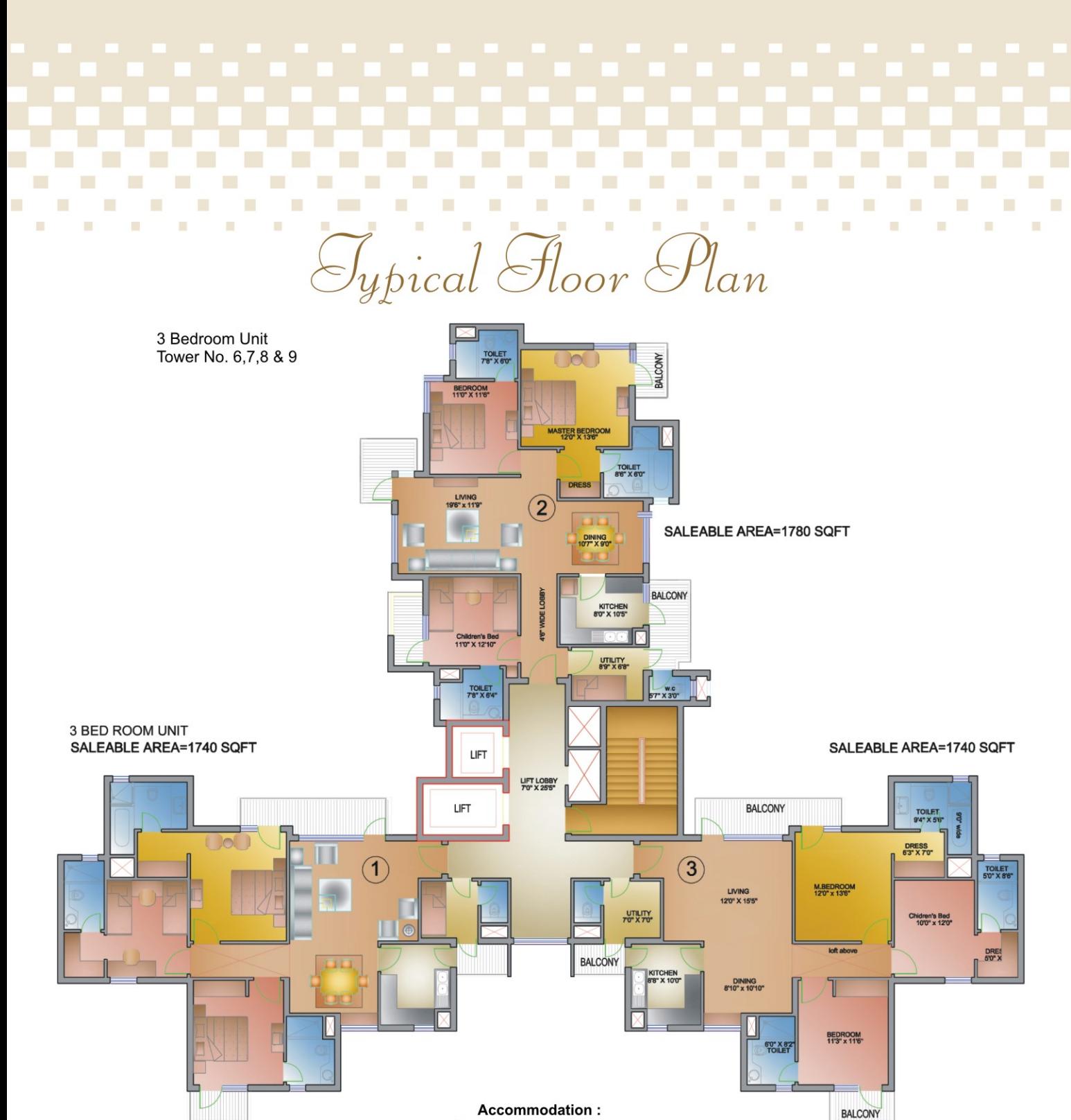

Living / Dining, kitchen, master bedroom with attached toilet & dress room, children room with attached toilet, one bedroom with attached toilet, servant room with toilet

п

 $\blacksquare$ 

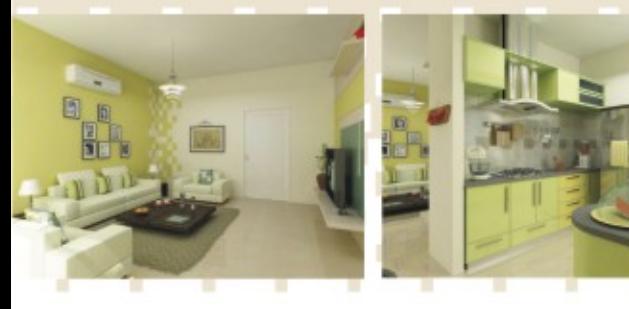

 $\sim 100$ 

**CONTRACTOR** m i

### $\overline{\textcolor{blue}{\mathcal{O}_{\textcolor{blue}{\textcolor{blue}{\mathcal{O}}}}}}$

爴

m

٠

٠

٠

ш

٠

照相

 $\mathbf{H}$ 

٠

 $\sim$  100  $\pm$ 

m.

 $\mathbf{m}$ 

 $\mathbf{m}$ 

 $\mathcal{L}_{\mathcal{A}}$ 

٠

٠

ш

 $\mathbf{H}$ 

 $\blacksquare$ 

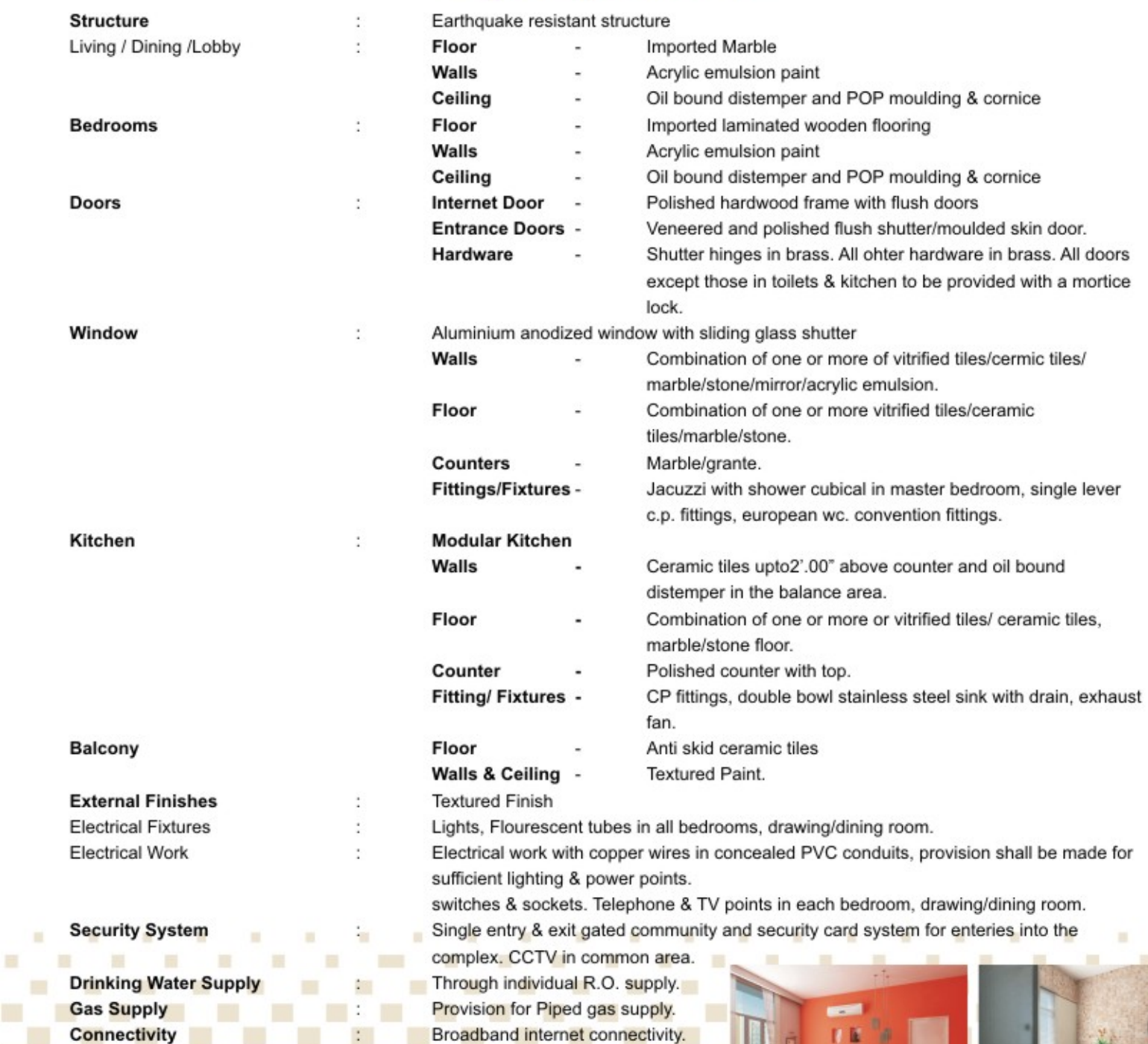

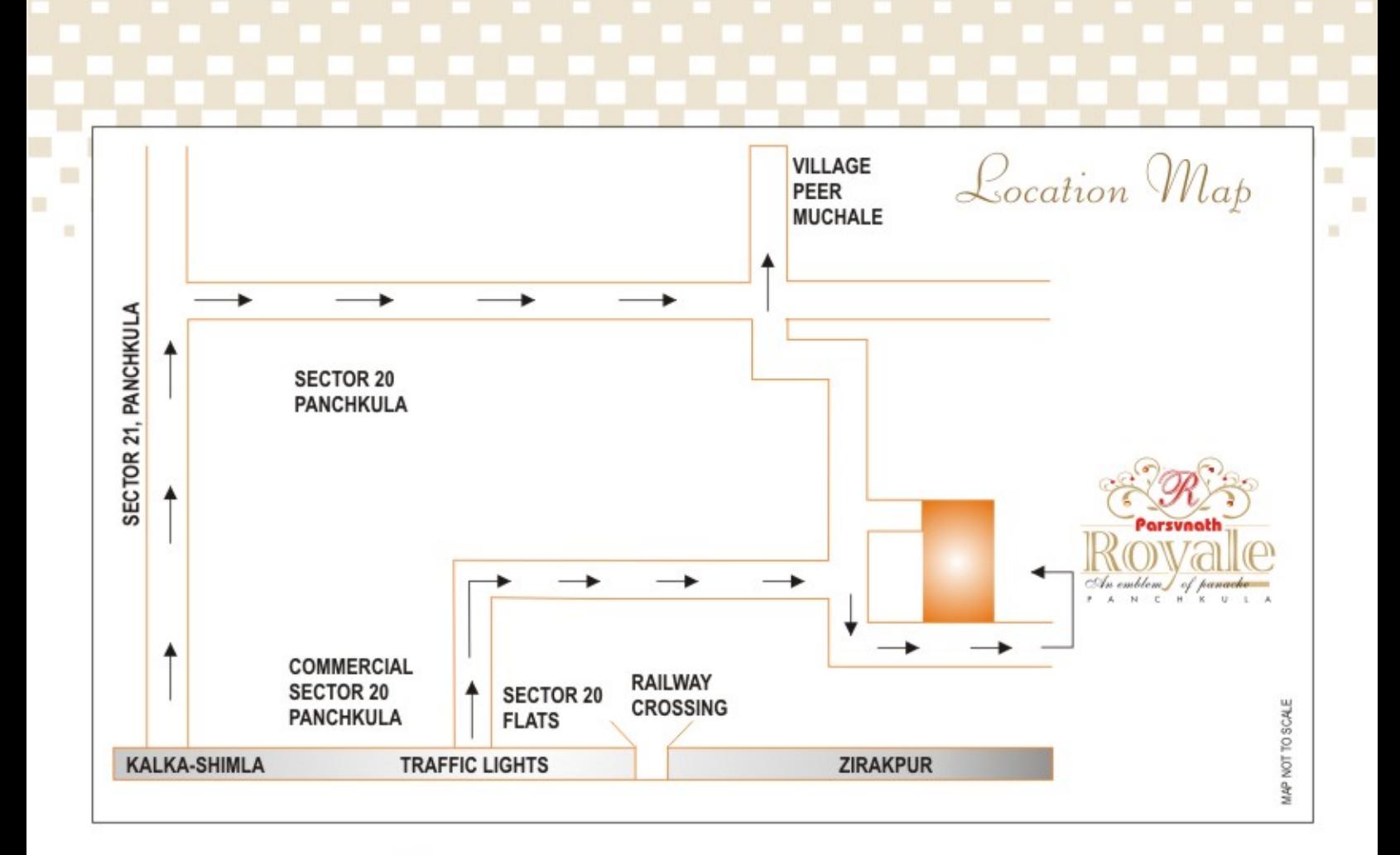

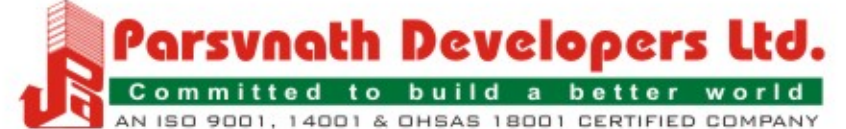

Site Office:

Village Kundi, Sector-20, Panchkula, Ph. : 0172-4671071

**Corporate Office:** 

6th Floor, Arunachal Building, 19, Barakhamba Road, New Delhi - 110001 Ph.: +91-11-43686600, 43684800 Fax: +91-11-23315400 E-mail : residentialsales@parsvnath.com, Visit us at: www.parsvnath.com

Regd. Office :

Parsvnath Metro Tower, Near Shahdara Metro Station, Shahdara, Delhi - 110032 Ph.: +91-11-43050100, 43010500 Fax: +91-11-43050473

Branche Offices : Andhra Pradesh: Regional Office: Hyderabad: Amar House, 3rd Floor, 6-3-1239/2, Raj Bhawan Road, Somajiguda, Hyderabad, Ph. :+91-40-23314302/03. Goa : Regional Office : Panaji: Plot No. 36, EDC Complex, Patto Plaza, Panaji, Goa - 403 001, Ph.: +91-832-2437855. Gujarat: Regional Office: Ahmedabad: Parsvnath Mall, Plot No. 293/1, Nr. Sachin Tower, Opp. Aditraj Complex, 100ft. Prahlad Nagar Road, Ahmedabad-380015. Ph. / Fax No.: +91-79-40061450. Haryana: Regional Office: Chandigarh: SCO-1, 1st Floor, Sector-26, Madhya Marg, Chandigarh. Ph: +91-172-5025301-3. Jammu & Kashmir : Regional Office: Jammu: 111-B2, First Floor, South Block, Bahu Plaza, Jammu. Ph. : +91-191-2474074 / 75. Karnataka : Regional Office: Bengaluru: 3rd Floor, Jubilee Building, 45, Museum Road, Bangalore. Ph.: +91-80-66130651/54, 25550418, 41122150. Kerala: Regional Office: Kochi: Hari House No 28/1232, K.P. Vallan Road, Kadavanthra P.O., Kochi. Ph.: +91-484-2320237. Madhya Pradesh: Regional Office: Indore: First Floor, Khandelwal Motors Building, 9/1/2 M.G. Road, Indore-452001 Ph.: +91-731-2524040/2524050. Branch Office: Uijain: Parsynath City, Dewas Road, Uijain-456010 Ph.: + 91-734-2526910/11. Maharashtra : Regional Office : Mumbai :Regional Training Institute, Plot No. C-2, G.N. Block, Near Asian Heart Institute, Bandra-Kurla Complex, Mumbai - 400051, Ph. : +91-22-26522937/26541280, Branch Office: Pune : Plot No. 6,7,8,9,10 &11, Sector CDC, PCNTDA, Behind RTO, Opp Telco Gate,Chikhali,Pune -411019, Ph. : +91-20-32334389/90 Punjab : Regional Office: Chandigarh: SCO-1, 1st Floor, Sector-26, Madhya Marg, Chandigarh. Ph. : +91-172-5025301-3. Rajasthan : Regional Office : Jaipur : C-18, Silver Square Mall, 3rd Floor, 19-23, Bhagwan Das Road, C-Scheme, Near Raj Mandir, Jaipur-302001. Ph. : +91-141- 5107307, 2378198/99, Branch Office: Jodhpur: Parsynath City, Pal-Sangaria Bye Pass, 200 Feet, Near Sangaria Fatak, Sangaria, Jodhpur, Ph.: +91-291-5133029 Tamilnadu : Regional Office: Chennai : 422, Karungulipallam, Alathur Village, Thiruporur Post, Chengalapattu Taluk, Kanchipuram Distt. Uttarakhand : Regional Office : Dehradun : 103, Rajpur Road, Dehradun : -248001. Ph. : +91-135-2744205. Uttar Pradesh : Regional Office: Lucknow: Parsvnath Planet, TCG8/8 & 9/9, Vibhutikhand, Gomti Nagar, Lucknow- 226010, Ph.: +91-522-3238883. Branch Office: Agra: Parsvnath Panchvati, Plot No.4 & 5, Taj Nagri, Phase-II, Fatehabad Road, Agra, Ph. : +91-562-3242193 Branch Office: Saharanpur : Parsvnath Plaza, Court Road, Saharanpur, Ph. : +91-132-2731364, 2712074. Branch Office: Moradabad: 101- C, Parsynath Plaza-I, Delhi Road, Moradabad, Ph.: +91-591-2481015, 2486029

Integrated Townships • Group Housing • Shopping Malls • Multiplexes • Office Spaces • Hotels • Serviced Apartments • IT Parks • SEZs • Educational Institutions

Notes :- This brochure is purely conceptual and not a legal offering. Further, the promoters/architects reserve the right to add/delete any details/specifications/elevation mentioned.